# **QGIS Application - Feature request #259 Remember WMS GetCapabilities response during work session**

*2006-09-05 12:42 AM - anonymous -*

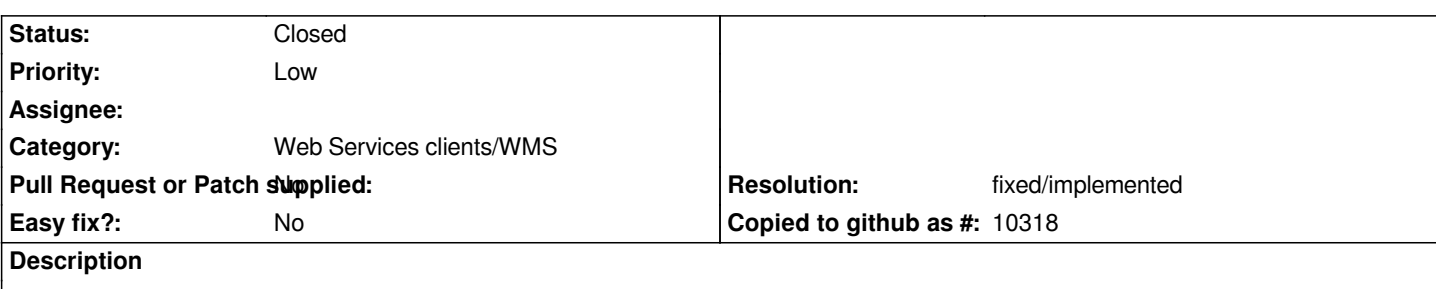

*If I want to add more than one layer from WMS server, I have to allways to do [[GetCapabilities]] (Connect) first. Better would be to remember last [[GetCapabilities]] response during entire work seesion (only when QGIS is running) and get new response only on users request (click on "Connect" button).*

### **History**

#### **#1 - 2008-03-19 07:48 AM - leolami -**

*It is possible to select more layers in one time.*

#### **#2 - 2008-03-20 03:38 AM - leolami -**

- *Status changed from Open to Closed*
- *Resolution set to fixed*

*I close it. If you think it is still valid reopen it, please.*

#### **#3 - 2009-01-23 02:53 AM - marisn -**

*- Status changed from Closed to Feedback*

*- Resolution deleted (fixed)*

*As multiple selected layers are added to QGIS as single layer, it's common use case to add single/multiple WMS layers from one service to project during QGIS work session. That allows to use QGIS for layer management (On/Off, order). Having some QGIS work session based capabilities cache would be a good thing.* 

*Reopening, as it's usefull feature. Also it was incorrectly closed as "Fixed" instead of "Wontfix".*

#### **#4 - 2011-12-16 01:59 PM - Giovanni Manghi**

*- Target version changed from Version 1.7.0 to Version 1.7.4*

#### **#5 - 2012-04-15 10:13 AM - Giovanni Manghi**

*- Target version changed from Version 1.7.4 to Version 2.0.0*

#### **#6 - 2012-10-06 02:34 AM - Pirmin Kalberer**

*- Target version changed from Version 2.0.0 to Future Release - Nice to have*

#### **#7 - 2014-06-21 02:42 PM - Giovanni Manghi**

*- Operating System deleted (All)*

- *Status changed from Feedback to Open*
- *Assignee deleted (Brendan Morley -)*
- *Status info deleted (0)*
- *Pull Request or Patch supplied set to No*

## **#8 - 2016-02-19 07:58 AM - Jürgen Fischer**

- *Resolution set to fixed/implemented*
- *Status changed from Open to Closed*

*implemented in commit:9c340d7b4*